# **Auriculares Gaming J1 RGB**

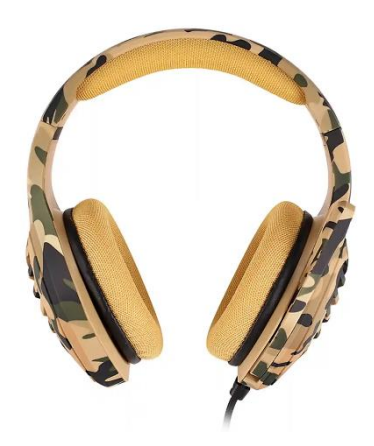

**Manual de usuario**

## **Presentación de producto**

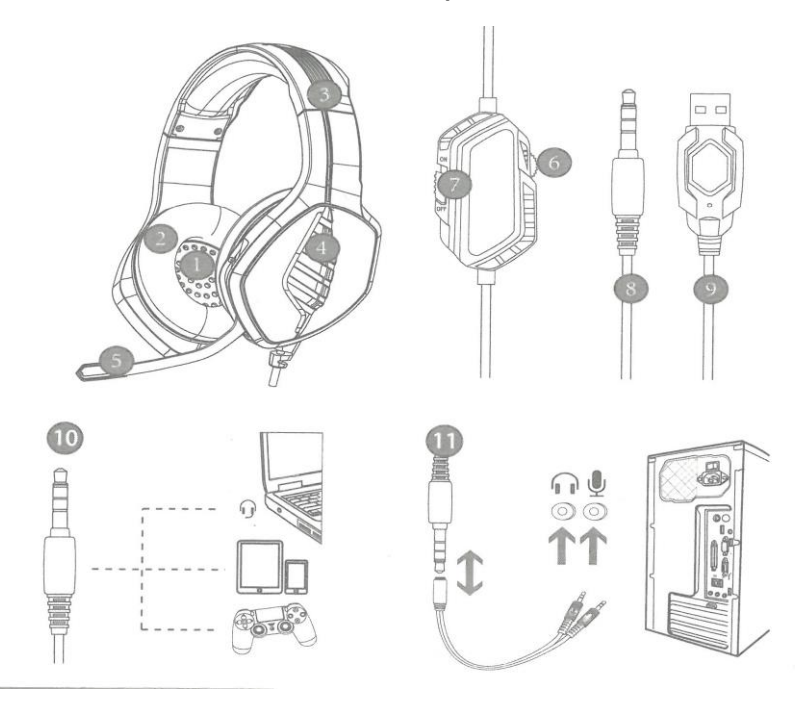

1. Diseño de peso ligero, diseño de viga cabeza de auto-ajuste, experiencia óptima de uso; 2. La orejera de cuero de proteína del tipo envolvimiento completo de oreja, puede reducir daños al oído y tiene sentido de tacto suave y alisado. 3. Membrana super fina/núcleo magnético de paso alto/ bajo estéreo envolvente super- pesado. 4. El micrófono de alta sensibilidad está provisto del tubo de micrófono del tipo escondido, con lado interior retractable, el cual puede ajustarse verticalmente en el rango de 120 grados y permite la transmisión de voz de manera más precisa, clara y fluida. 5. Luz de color deslumbrante LED. 6. Tecla reguladora de volumen. 7. Tecla interruptor de micrófono. 8. Interfaz de equipo de estándar internacional 3.5MM (CTIA) (canal derecho línea de tierra-/canal izquierdo+/micrófono+). 9.La interfaz USB es alimentada por la luz LED. 10. Uso de interfaz de agujero singular 11. Uso de la línea de adaptación del tipo división en dos partes.

## **Parámetros de producto**

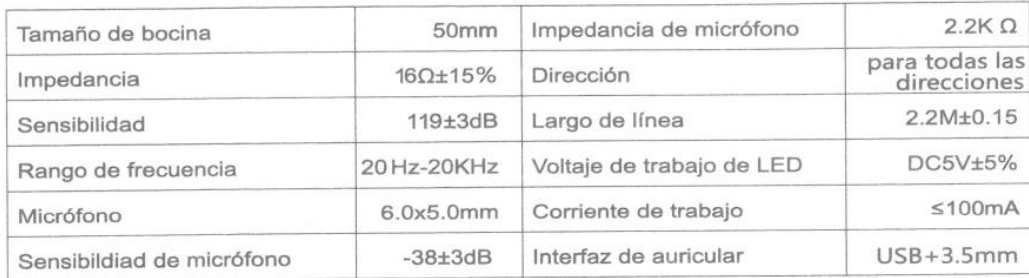

#### **Alcance de aplicación e instrucciones de uso**

1. El audífono es aplicable a los equipos de audio con agujero singular y 4 polos 3.5MM, tales como computadora portátil, tableta (computadora), móvil, etc. Puede estar provisto de la línea de adaptación del tipo división en dos partes, adaptable a la interfaz 3.5mm, de modo de poder utilizar el enchufe doble 3.5mm de la computadora.

2. En general, el terminal de alambre o el de micrófono es diseñado en la izquierda, por eso, para ponerse el audífono, el terminal de alambre o el de micrófono debe quedar en la oreja izquierda.

3. Cuando el audífono se utilice en la computadora, por favor confirme si está encendido el interruptor de micrófono del audífono; y confirme si está encendido el interruptor de micrófono en la computadora; se puede localizar el icono de "bocina" en la barra de tarea de computadora, hacer doble clic en el control de volumen a afectos de realizar configuración necesaria. También se puede optar por efectuar configuración relativa por entrar en "sonido" en el "panel de control".

4. Confirme si la tecla reguladora de volumen de auricular está con el volumen mínimo, el volumen puede ajustarse hasta el valor apropiado.

5. Con audífono disfrute el juego.

6. Soporta sistemas de 32 bits y Win7/Win8/Win8.1/Win10 /XP de 64 bits.

#### **Problemas normales**

1. Cuando se use el audífono para reproducir música, ¿ hay sonido de acompañamiento pero sin sonido musical?

A) El enchufe de audífono es de cuatro polos e inserción singular, cuenta con la interfaz 3.5MM conforme al estándar intemacional (CTIA): el método de conexión de pin es canal izquierdo canal derecho — línea de tierra- micrófono. Se refiere al método de conexión más popular en el mercado actual y de uso más amplio. Si un audífono de estándar intemacional está conectado en una interfaz no conforme al estándar internacional, puede aparecer el fenómeno sólo con sonido de fondo. Si el equipo de audio no cumple con el estándar internacional, se puede disponer línea de adaptación.

2. Hay sonido cuando el audífono se utilice para reproducir música, ¿ es imposible la charla de voz?

A) En el uso de audífono, confirme por favor si está encendido el interruptor de micrófono destinado al control de volumen de audífono, confirme que el micrófono puede funcionar normalmente;

B) El audífono es de enchufe de inserción singular y cuatro polos, y tiene la función de uso combinado de audio/voz, es conveniente para el equipo de audio de agujero singular, confirme por favor si su equipo se adecua a la interfaz combinada de audio/voz.

C) El enchufe de audífono es de cuatro polos e inserción singular, es posible que usted haya utilizado un equipo con interfaz de 3 polos;

D) Se puede utilizar la línea de adaptación del tipo división en dos partes, adaptable a la interfaz 3.5mm, de modo de poder utilizar la interfaz de enchufe doble 3.5mm (agujero de inserción de auricular, micrófono) de la computadora, a fin de realizar el goce de música bonita y la charla de voz.

3. Cuando se reproduzca música con audífono, ¿ surge ruido confuso, es baja el volumen, el sonido no está claro, o tiene un lado con sonido y el otro sin sonido?

A) Inspeccione si el enchufe está bien puesto en el equipo de interfaz;

B) El enchufe de audífono es de cuatro polos e inserción singular, es posible que usted haya utilizado un equipo con interfaz de 3 polos;

C) Es posible que su equipo tenga interfaz de estándar nacional (OMTP) que necesita la provisión de línea de adaptación.

4.Cuando se utilice el audífono, ¿ el sonido está acompañado por sonido de corriente?

A) Inspeccione si el enchufe está bien puesto en el equipo de interfaz;

B) Existe aparato eléctrico que genera campo magnético relativamente fuerte en la cercanía, por favor retírelo; (por ejemplo, móvil, ventilador)

C) Por favor inspeccione si el micrófono de computadora tiene activada la función de refuerzo de micrófono. Por favor abra en la computadora el panel de control --. sonido grabación categoría refuerzo de micrófono, ajuste adecuadamente el modo de refuerzo de micrófono.

#### **Precauciones**

A) Por favor, disfrute la música con un volumen adecuado, de modo de evitar influencias negativas al oído;

B) Por favor póngase con cuidado el audífono en la conducción de vehículo o bicicleta, a fin de no afectar la seguridad;

C) En caso de variación de la especificación y parámetros del producto, perdone que no se mande notificación por separado;

D) Si el auricular se desmantela sin autorización, no garantizamos la calidad.